AutoCAD With Serial Key Download [Mac/Win]

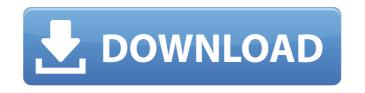

## AutoCAD Crack+ Free [Updated]

Some companies use AutoCAD Product Key as part of their electronic design automation (EDA) software suite and also as an alternative to SolidWorks, which is a 3D-modeling, analysis, and design tool for the design of 3D objects (structure, mechanical, and electrical) which can be used for industrial design, product design, or prototyping. Overview AutoCAD is a CAD system that runs on personal computers, workstations, and server computers. It includes a 2D drafting application and a 3D modeling application. It also has several other specialized applications. It is available in two primary versions, both of which have a 3D component and a 2D component, for different purposes. AutoCAD for Windows and AutoCAD for AutoCAD are available for free, AutoCAD LT is available at a cost, and professional AutoCAD and Architectural Desktop products are available as a subscription. AutoCAD has a user interface similar to that of 3D Studio MAX, Inventor, and SketchUp. There are several ways to open a project in AutoCAD. A graphics tablet can be connected to a computer, and then a 2D drawing created on the tablet can be transferred to the computer. A design can also be created by directly importing a DWG, DXF, or other CAD file. The design can then be modified in the 2D window and viewed in the 3D window. 3D objects can be created in AutoCAD by drawing them in 2D and then converting the drawing to 3D. In AutoCAD, a 2D drawings can be converted to 3D using the ShapeEditor. When using the 3D modeling application, objects are created by dragging a 3D object from a library into the workspace, and the 2D object can be created using the 2D tool. 2D objects can also be created directly. An object can be moved using the Selection feature in 3D mode, and its properties can be modified using the Properties include options that apply to the object, such as its radius and color, or the creation of a face. Features The features of AutoCAD depend on the version. Rev

#### AutoCAD [Updated]

See also Autodesk Inc. List of CAD software Comparison of CAD editors for digital drafting Comparison of CAD editors for mechanical design Comparison of CAD editors for architecture software Comparison of CAD editors for industrial design Comparison of CAD editors for landscape architecture Comparison of CAD editors for sheet metal design Comparison of CAD editors for welding design Comparison of CAD software References External links Category:Autodesk acquisitions Category:Computer-aided design software Category:Microsoft Office Category:Industrial software companies Category:Computer-aided design software for Windows Category:Proprietary software Category:Microsoft Office Category:Microsoft Office related softwareWhen you're a big strong girl, you can't stand all those rules and regulations that are supposed to govern our games. When you are Ozzie Bass, you just come and get in the way. Ozzie likes to play rough with other women who don't like that. So be Ozzie. You know, she's a big girl, so she can take it. And since Ozzie loves wrestling, we put together a little wrestling game to see how she'd do on our wrestling mat. Are you ready to wrestle, Ozzie Bass? First, we start out with you on your knees, just giving the other girl a little kiss. Now, the next step, we get down on the ground. You should know better than to try to come up with anything when you're down there. You know, it doesn't seem right, but it's just a wrestling game. And then you can try anything you want.Q: How to plot the evolution of an arbitrary function in a finite domain, something like the following: What I do is as follows: difm[a\_?NumericQ, f\_, t\_, n\_] := Module[{x}, x = Table[a + x, {x, 1, n}]; f = E^(t\*D[x, t])\*f; Plot[Evaluate[f], {t, 0, n}] Do you know a better solution to this issue? A: f[x\_] := 1/2 + 2 x^2; a ca3bfb1094

### **AutoCAD Free Download For Windows**

Close all open program including Autodesk Autocad. Open Autodesk Autocad again Click on Menu>Tools>Keygen > Licensekey.exe Use the license key References Category:N-GAGE Category:Third-person shootersQ: While foreach when the array count starts from 0 I am trying to do something like this: function display\_all\_slides\_by\_day(\$day) { \$days = get\_post\_meta(get\_the\_ID(), 'days', true); \$previous = count(\$days) > 0? \$days[0]: ''; foreach(\$days as \$day) { \$text = sprintf('%s', get\_post\_meta(get\_the\_ID(), 'day', true), sprintf(\_\_('date', 'twentythirteen'), get\_the\_date('Fj, Y', \$day)); if(\$day == \$previous) { \$text = str\_replace('%s', ''. \$day. '', \$text);

#### What's New In AutoCAD?

Rapidly send and incorporate feedback into your designs. Import feedback from printed paper or PDFs and add changes to your drawings automatically, without additional drawing steps. (video: 1:15 min.) Markup Import: Create basic geometric, textual, and graphic marks (glyphs) and let users select them directly from the Editor. (video: 1:25 min.) Markup Assist: Add and edit text and other marks (glyphs) in the Drawing Window Editor. (video: 1:14 min.) Add and edit text and other marks (glyphs) in the Drawing Window Editor. (video: 1:14 min.) Graphics: Newly added graphics are automatically resized for the new design size, and scale uniformly across drawings. (video: 1:50 min.) Newly added graphics are automatically resized for the new design size, and scale uniformly across drawings. (video: 1:50 min.) Layer Manipulation: Layer counts and set layer names are shown in thumbnail views and sidebar tools. (video: 1:00 min.) Layer counts and set layer names are shown in thumbnail views and sidebar tools. (video: 1:00 min.) Viewing: Quickly view and edit AutoCAD views in the Drawing Window. (video: 1:00 min.) Quickly view and edit AutoCAD views in the Drawing Window. (video: 1:00 min.) Vertex Settings: Clip model faces to exact edges with new Vertex Settings dialog. You can control settings such as tolerance, snap setting, and edge length. (video: 1:00 min.) Viewport Settings: AutoCAD now supports two separate viewports: one for project views and the other for technical views. (video: 1:00 min.) AutoCAD now supports two separate viewports: one for project views and the other for technical views. (video: 1:00 min.) Integrations: The following integrations are now available for AutoCAD

# System Requirements For AutoCAD:

Minimum: OS: Windows 7 (64-bit) Processor: Intel Core i3-3220 (3.10 GHz) or AMD equivalent Memory: 2 GB RAM Hard Disk: 10 GB free space Graphics: NVIDIA GTX 560 2GB or AMD HD 6950 2GB DirectX: Version 11 Network: Broadband Internet connection Sound Card: DirectX Compatible Additional Notes: Game requires a separate keyboard and mouse Recommended: OS: Windows 7 (64-bit

https://4g65.com/autocad-crack-updated-2022/
https://acsa2009.org/advert/autocad-2023-24-2-crack-free-2022-latest/
https://www.faceauxdragons.com/advert/autocad-24-2-activator-3264bit-april-2022/
http://www.benningtonfol.org/autocad-torrent-download-for-pc/
http://it-labx.ru/?p=89515
https://fraenkische-rezepte.com/autocad-crack-activation-code-3/
https://qiemprego.com/wp-content/uploads/2022/07/AutoCAD\_Crack\_Free\_Download.pdf
https://autoentrespasos.com/advert/autocad-crack-for-pc-latest-2022/
https://arlingtonliquorpackagestore.com/autocad-crack-download-10/
http://fede-percu.fr/?p=
https://bodhirajabs.com/autocad-9/
https://airbrushinformation.net/wp-content/uploads/2022/07/AutoCAD-14.pdf
http://3.16.76.74/advert/autocad-2021-24-0-crack-download/
https://fiam-dog.ch/advert/autocad-with-serial-key/
http://findmallorca.com/wp-content/uploads/2022/07/AutoCAD-32.pdf
https://babussalam.id/autocad-24-2-crack-activation-code-with-keygen-download-updated-2022/
http://www.ressn.com/autocad-23-0-crack-mac-win-updated-2022/

https://hitmizik.com/autocad-crack-patch-with-serial-key-download/

https://www.siriusarchitects.com/advert/autocad-crack-25/

http://tempatrainersguild.com/?p=7677